ZAŁĄCZNIK NR 4 do Specyfikacji Istotnych Warunków Zamówienia w postępowaniu przetargowym na przygotowanie koncepcji wizualnej i wdrożenie trzyletniego programu informacyjno-promocyjnego dotyczącego jabłek pt. "**Czas na jabłka z Europy w Azji", na rynkach Wietnamu i Indii**

15.12.2023 r.

## **ZAŁĄCZNIK NR 4 – WYKAZ REALIZACJI**

Wykaz co najmniej 2 kampanii dotyczących produktów spożywczych (kampania promująca i informująca o produktach, ich jakości lub ich właściwościach), na rynku lub rynkach zagranicznych w stosunku do siedziby Zamawiającego oraz co najmniej jedna z nich miała budżet równy lub większy niż 5 000 000,00 PLN netto;

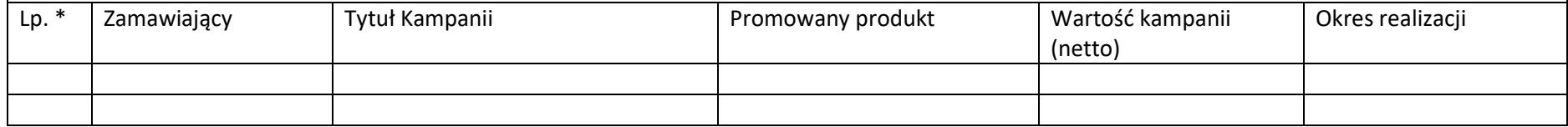

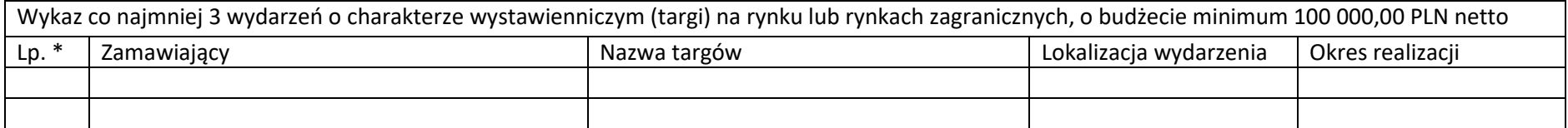

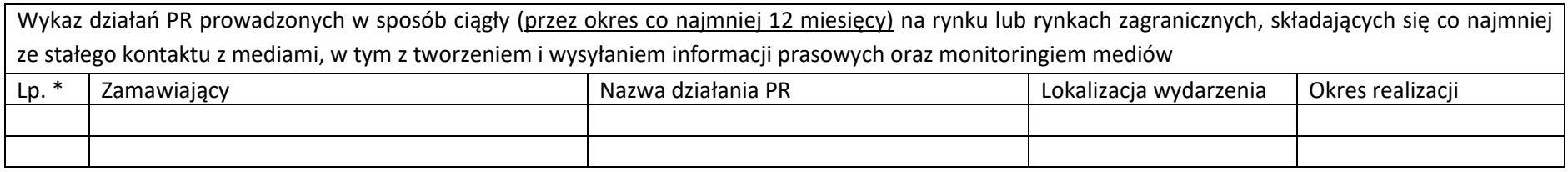

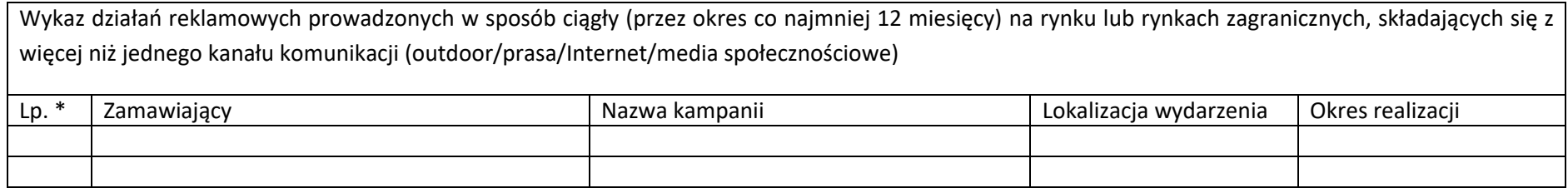

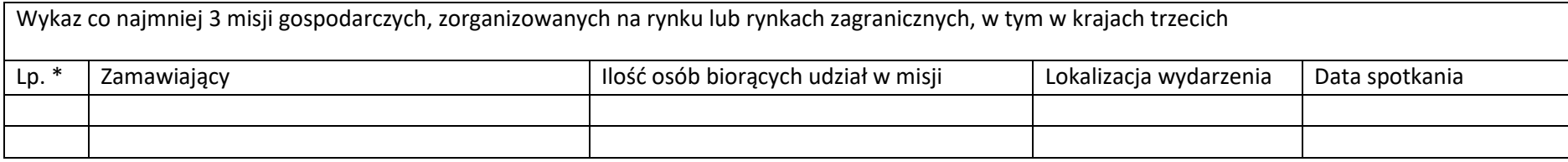

\*w razie konieczności można dodać wiersz